## **Virtual Box instructions**

1. Open Virtual Box and tap 'new'

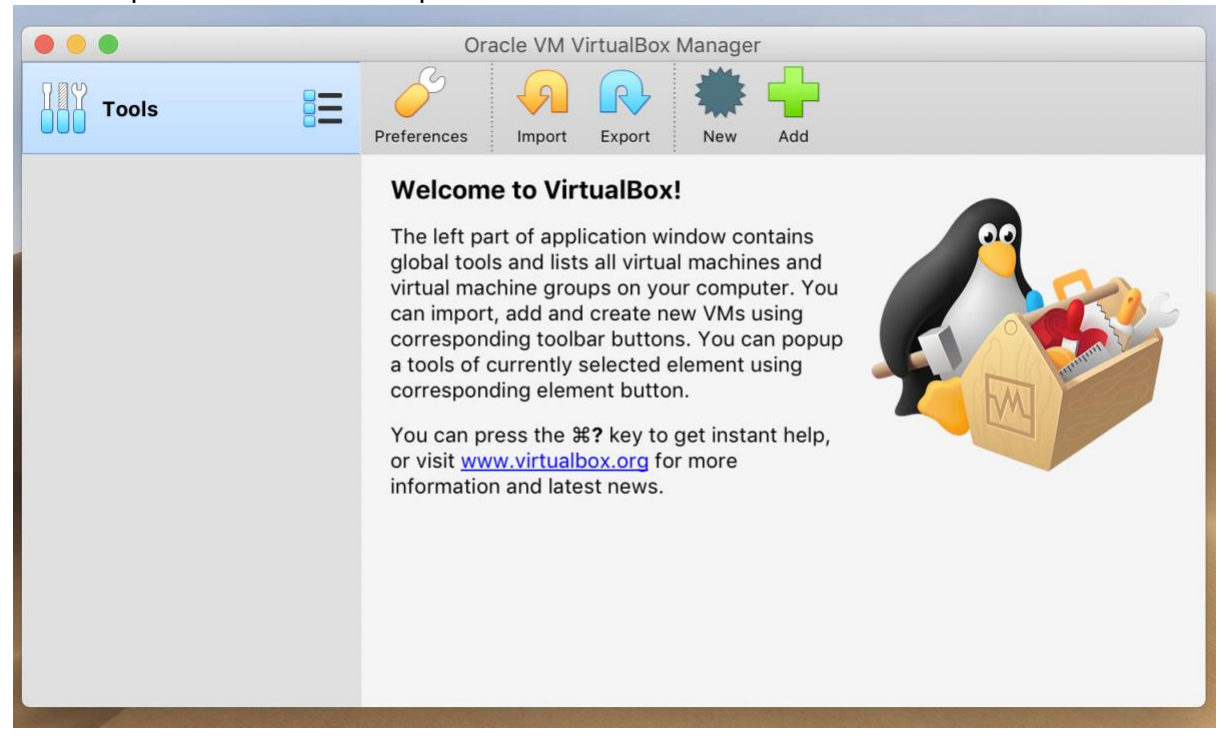

2. Select the amount of memory to be allocated to the virtual machine

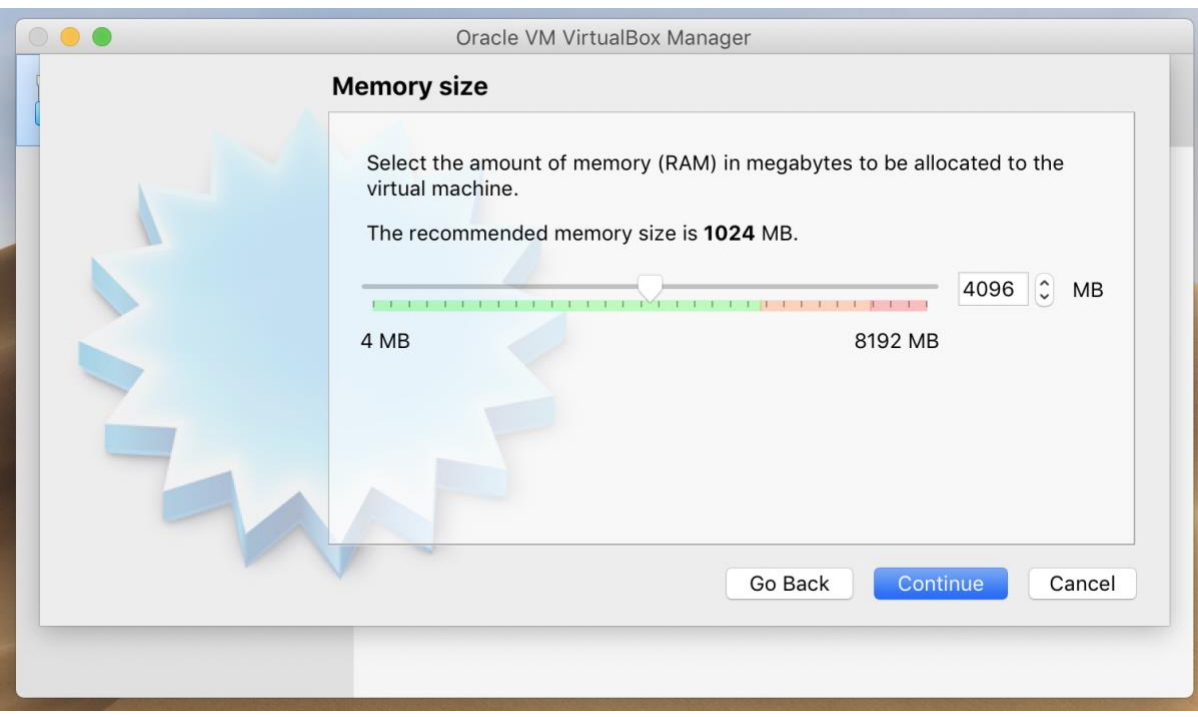

## 3. Complete all fields as shown

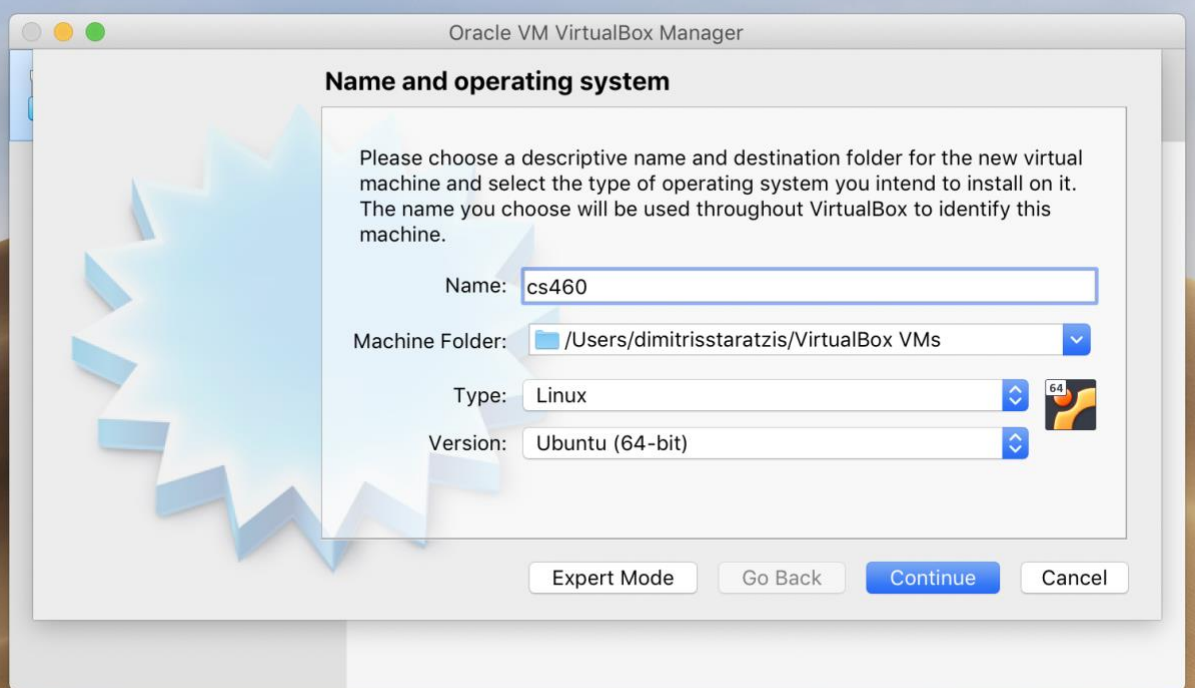

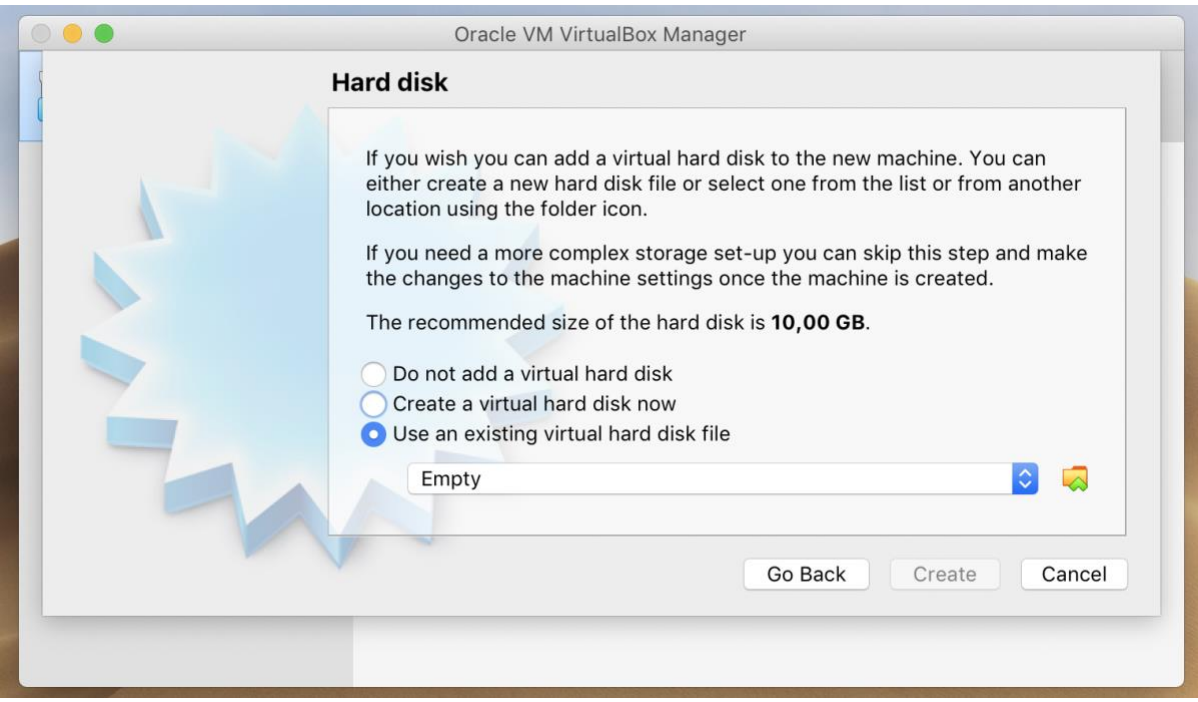

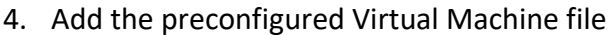

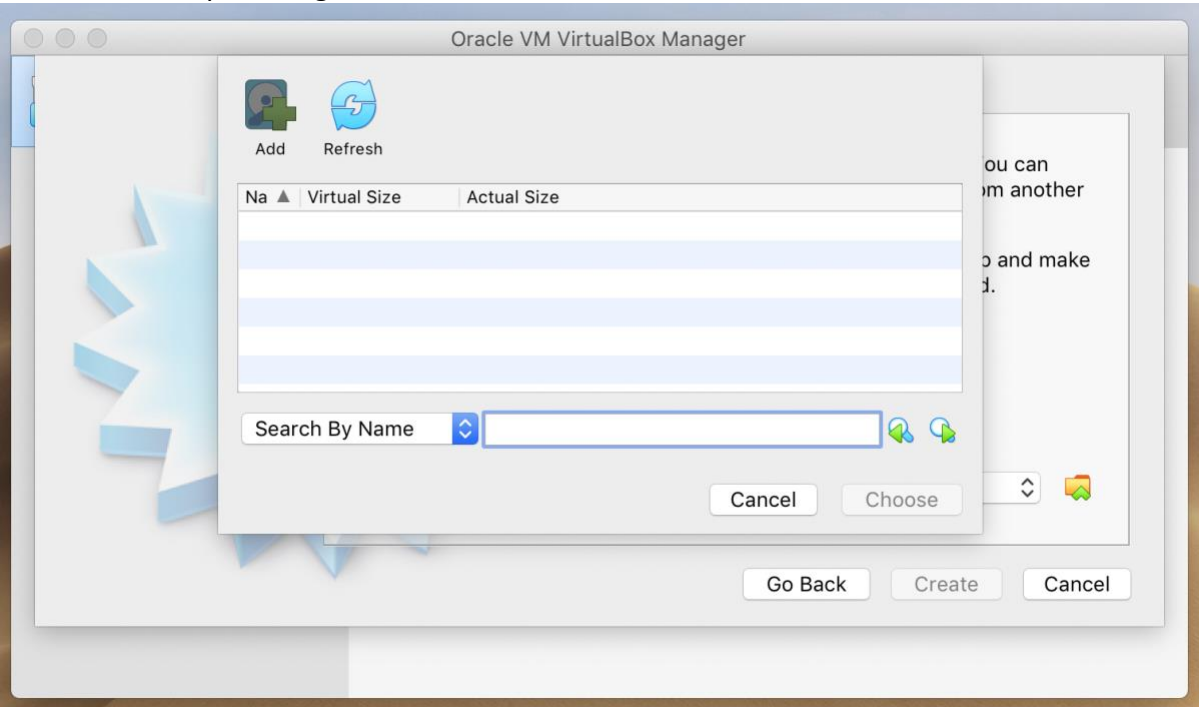

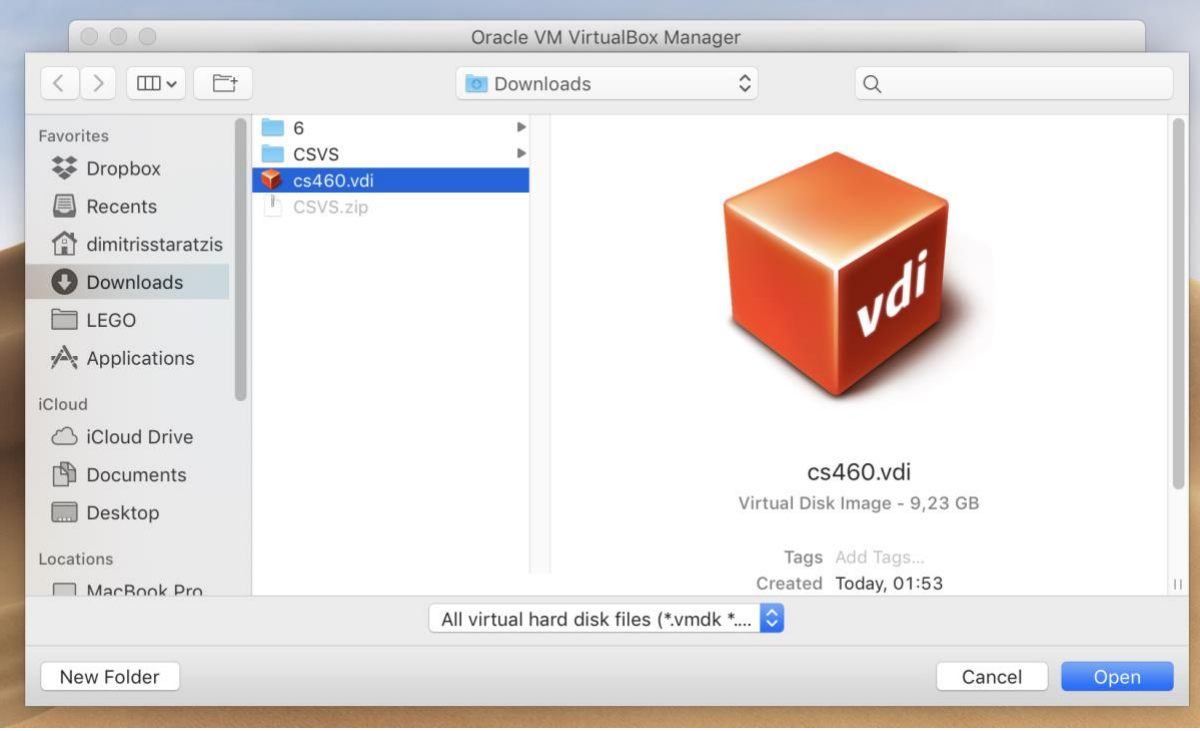

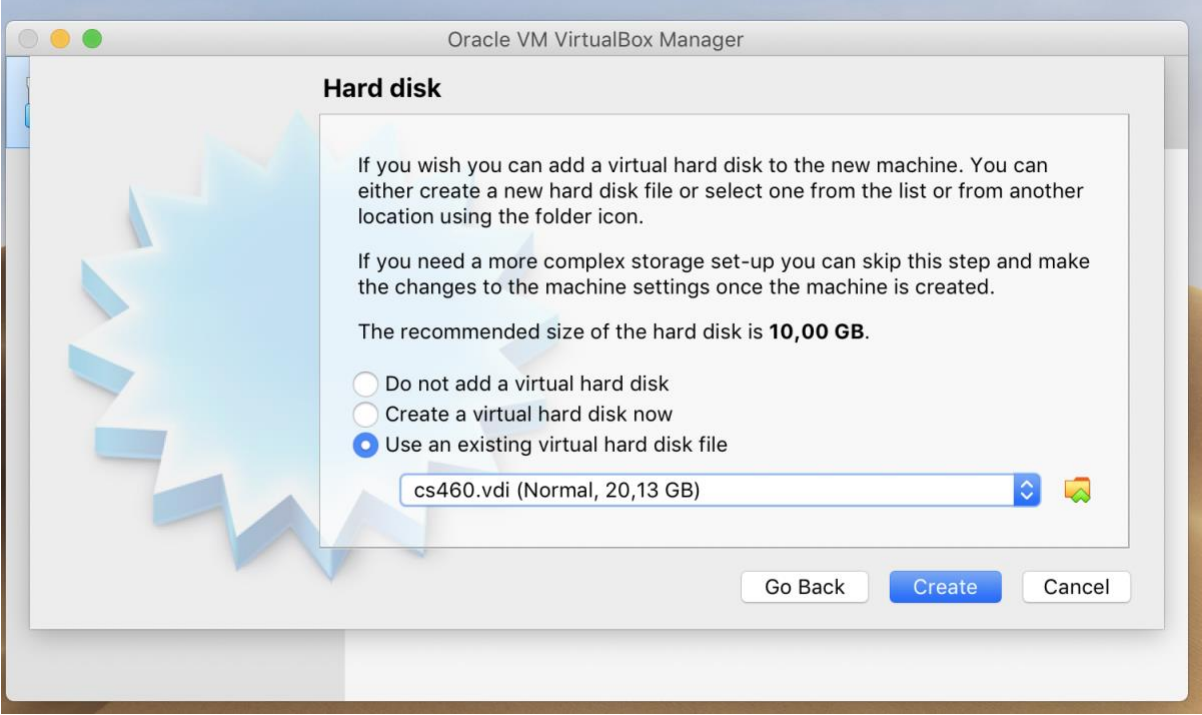

5. Launch by double clicking.

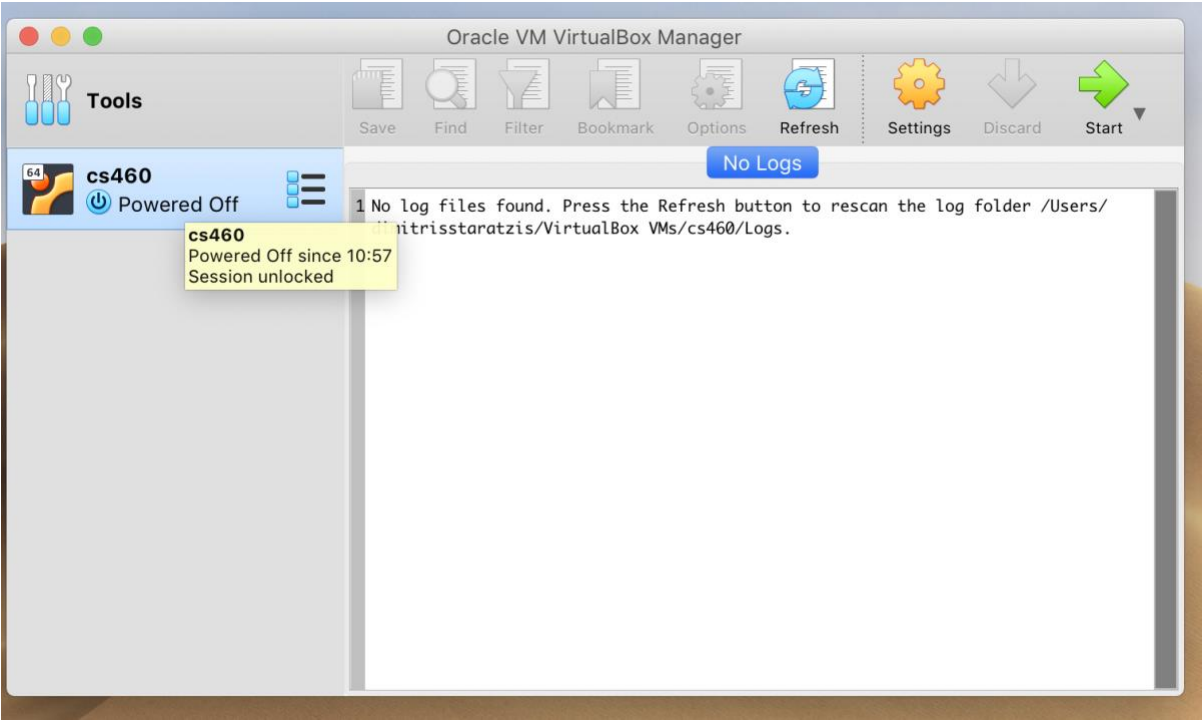